## **Installer - Bug #28200**

# **Wrong port configured for REX cockpit**

11/05/2019 01:41 PM - Adam Ruzicka

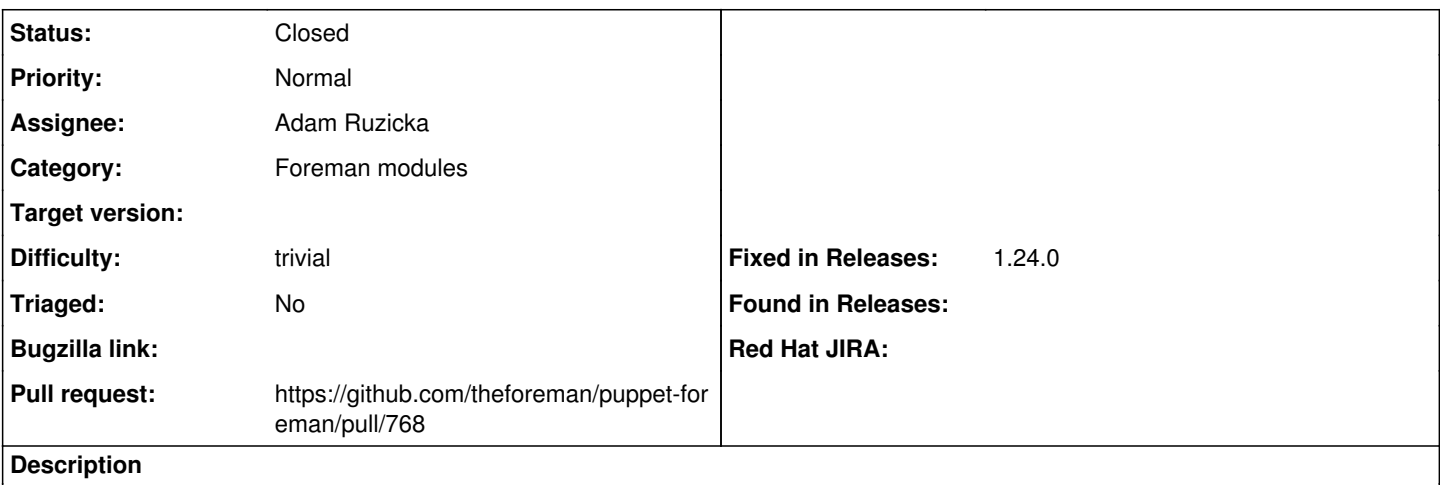

The port was changed from 9999 (default) to 19090 in [https://github.com/theforeman/foreman\\_remote\\_execution/pull/441](https://github.com/theforeman/foreman_remote_execution/pull/441)

#### **Associated revisions**

## **Revision b240a59a - 11/05/2019 09:06 PM - Adam Ruzicka**

Fixes #28200 - Change cockpit port from 9999 to 19090

This adjusts the installer to match changes done in the REX PR $^1$  $^1$ .

[1] - [https://github.com/theforeman/foreman\\_remote\\_execution/pull/441](https://github.com/theforeman/foreman_remote_execution/pull/441)

#### **History**

## **#1 - 11/05/2019 01:45 PM - The Foreman Bot**

- *Status changed from New to Ready For Testing*
- *Pull request https://github.com/theforeman/puppet-foreman/pull/768 added*

## **#2 - 11/05/2019 09:06 PM - The Foreman Bot**

*- Fixed in Releases 2.0.0 added*

### **#3 - 11/05/2019 10:01 PM - Adam Ruzicka**

*- Status changed from Ready For Testing to Closed*

Applied in changeset [puppet-foreman|b240a59a1750eb1d46918824286eec9a2d8bc9d4](https://projects.theforeman.org/projects/puppet-foreman/repository/puppet-foreman/revisions/b240a59a1750eb1d46918824286eec9a2d8bc9d4).

#### **#4 - 11/26/2019 08:27 AM - Tomer Brisker**

*- Subject changed from Wrong configured for REX cockpit to Wrong port configured for REX cockpit*

- *Fixed in Releases 1.24.0 added*
- *Fixed in Releases deleted (2.0.0)*